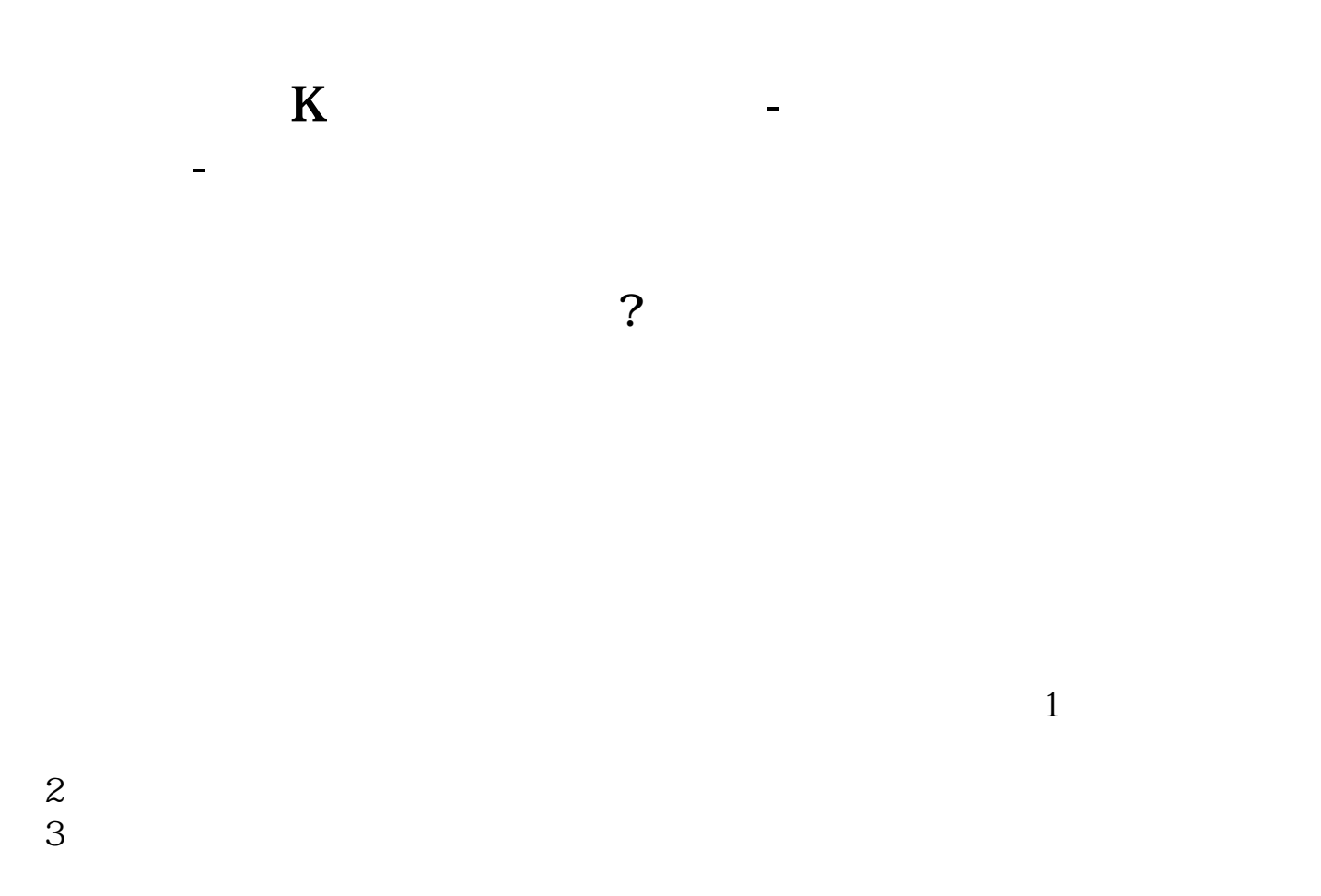

参考链接:财经百科-开盘价

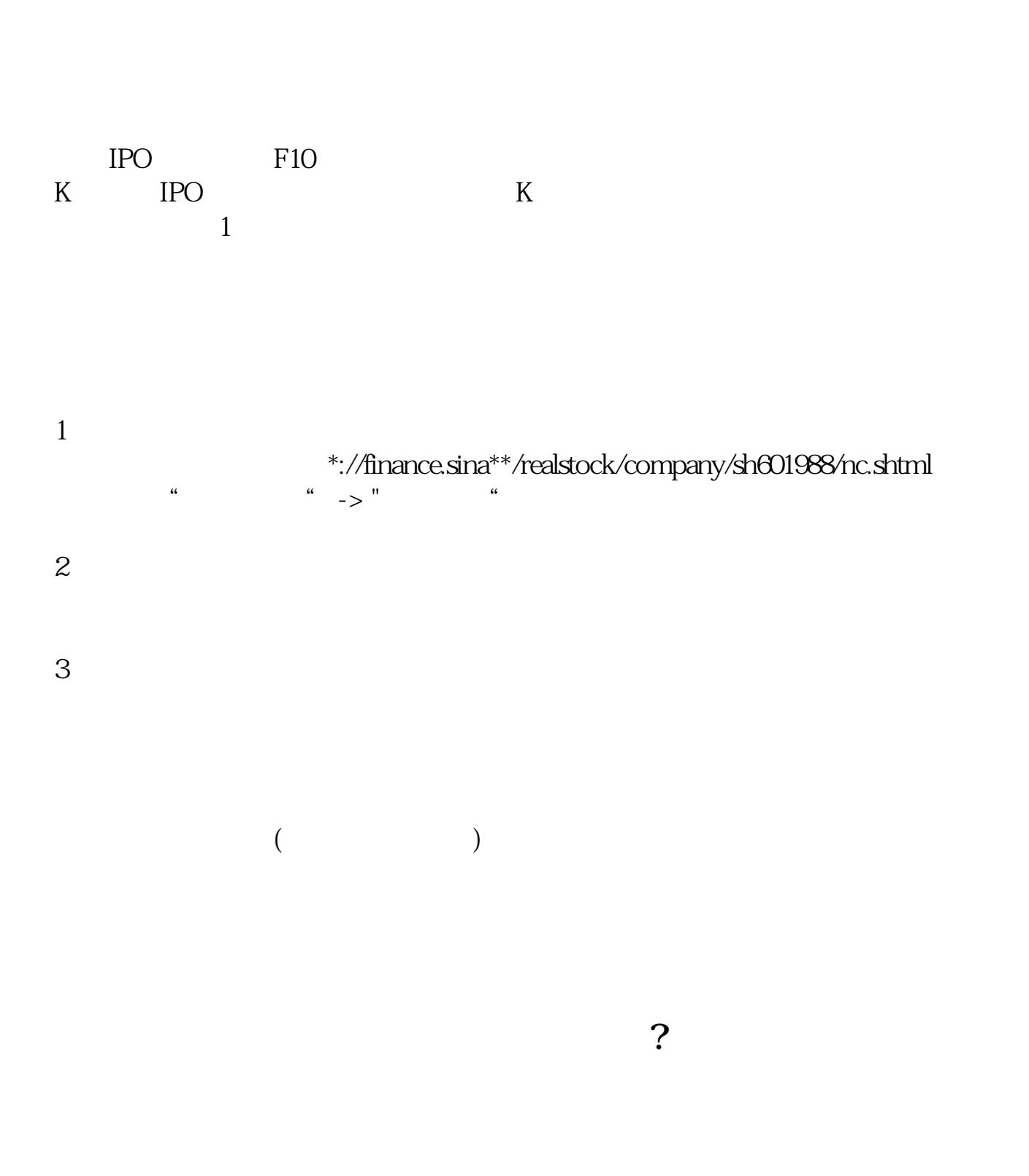

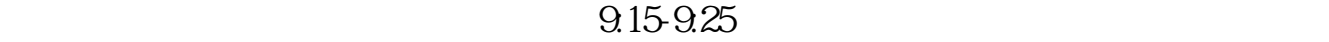

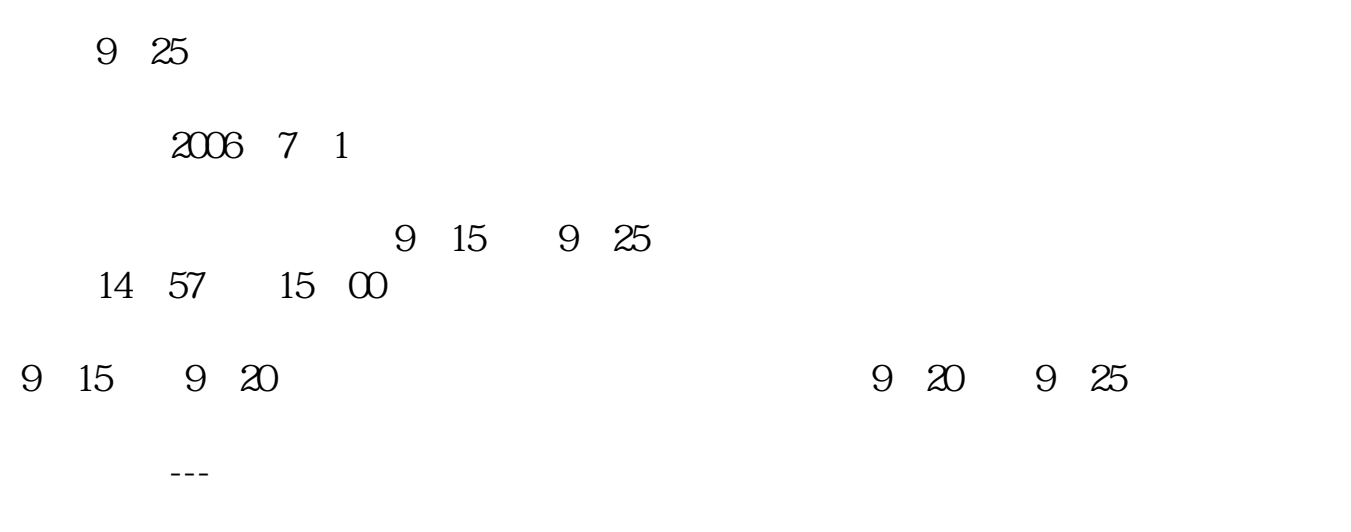

在A股市场中,股票的开盘价是由集合竞价的9点15分至9点25分买卖双方的撮合,

 $\frac{1}{\sqrt{1-\frac{1}{\sqrt{1-\frac{1$ 

 $9.15-9.25$ 

 $9.25$ 

 $925$ 

人**不是人** 

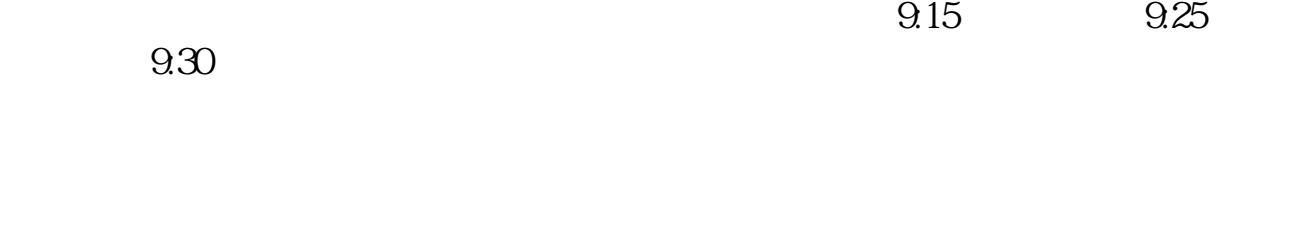

 $\ddotsc$ 

 $\sim$  3%  $\sim$  5%

 $3\%$ 

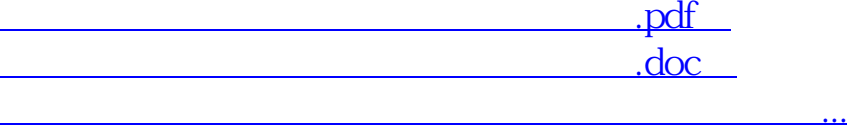

http://www.83717878.com/book/4633983.html